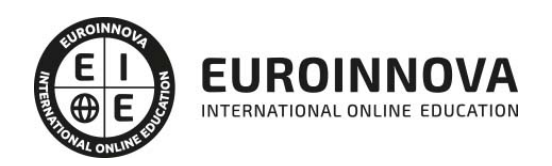

## Máster en Comunicación Audiovisual + Titulación Universitaria

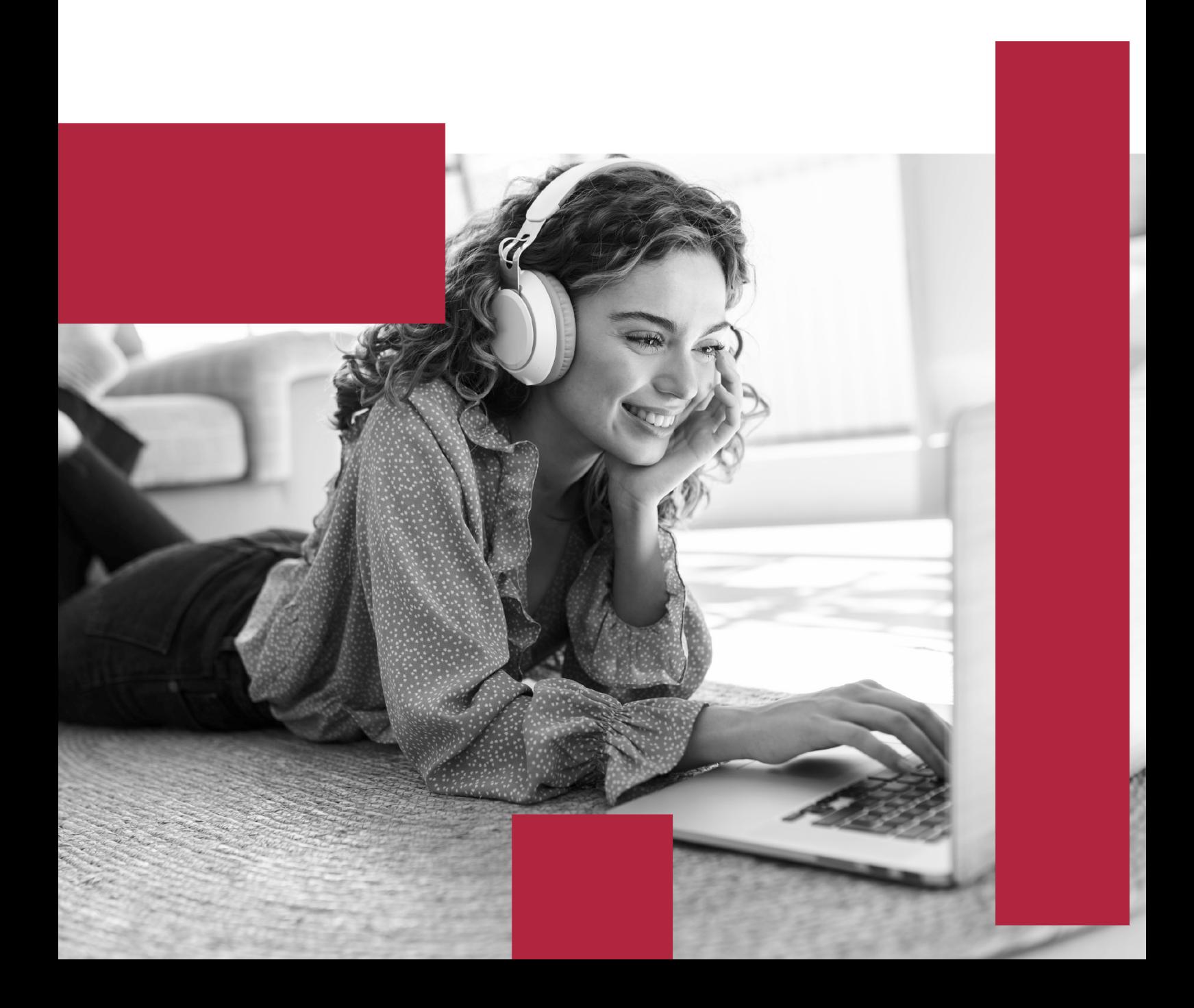

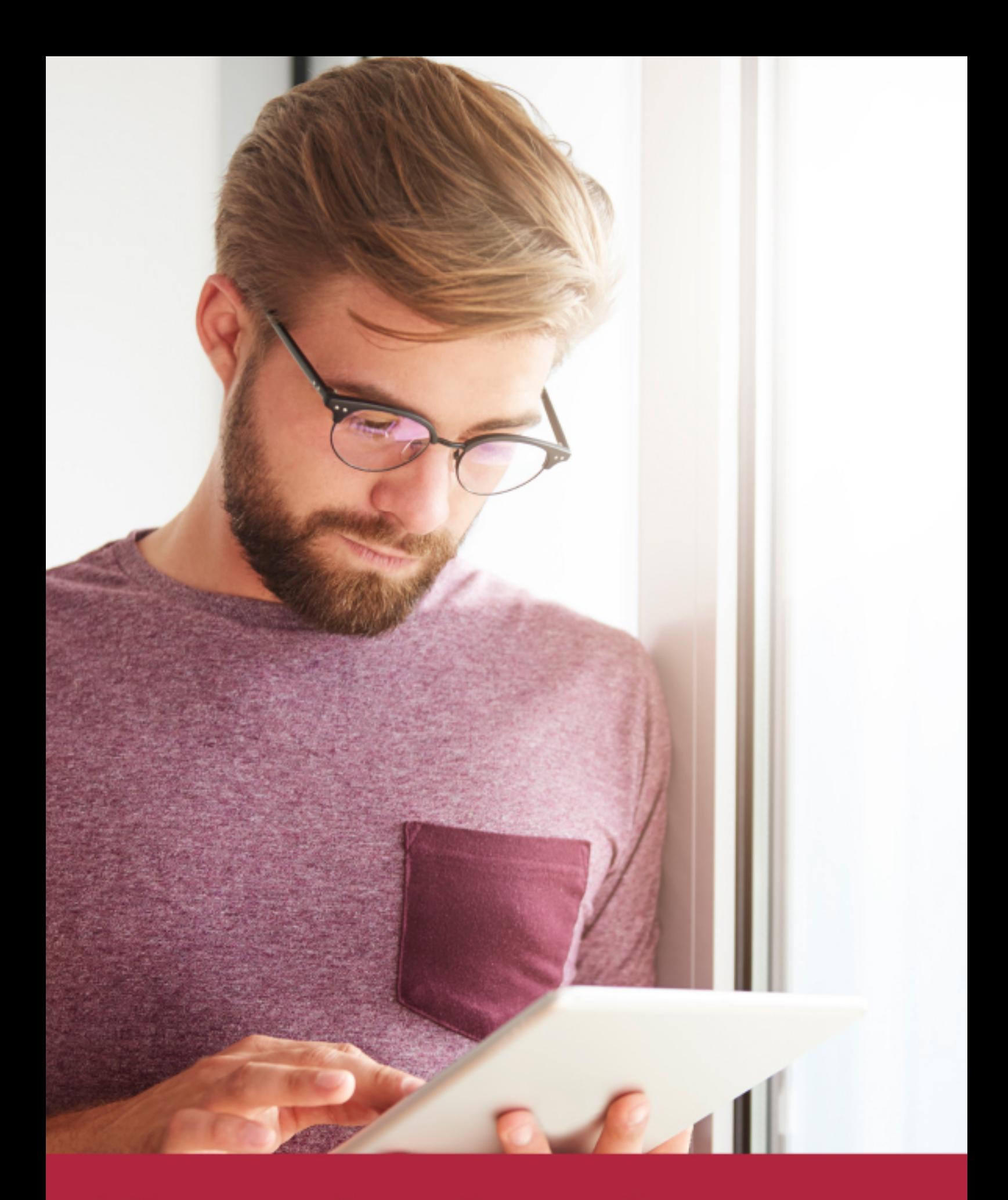

Elige aprender en la escuela líder en formación online

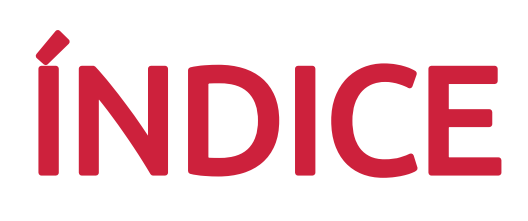

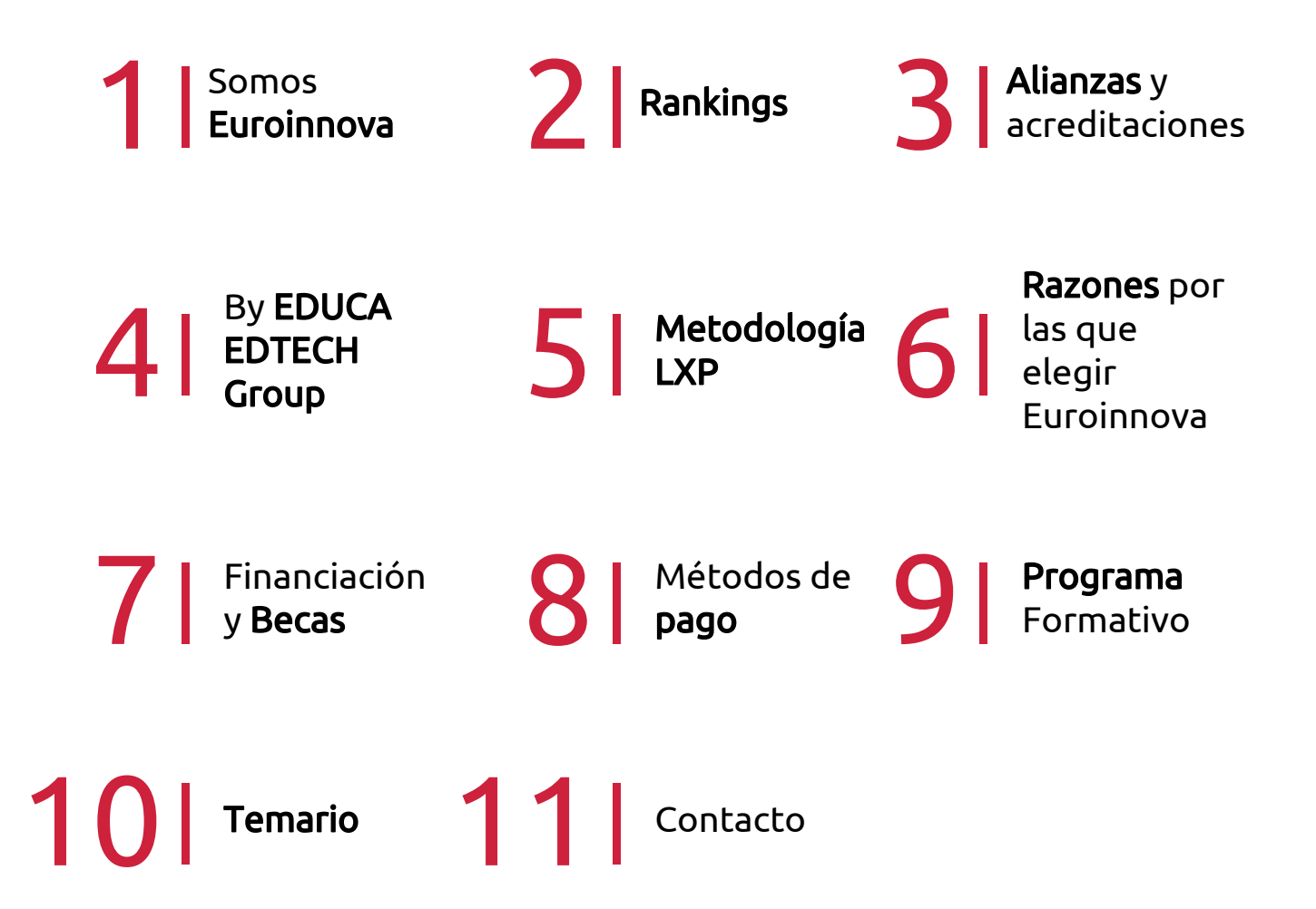

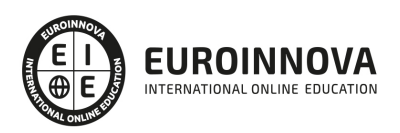

## SOMOS EUROINNOVA

Euroinnova International Online Education inicia su actividad hace más de 20 años. Con la premisa de revolucionar el sector de la educación online, esta escuela de formación crece con el objetivo de dar la oportunidad a sus estudiandes de experimentar un crecimiento personal y profesional con formación eminetemente práctica.

Nuestra visión es ser una institución educativa online reconocida en territorio nacional e internacional por ofrecer una educación competente y acorde con la realidad profesional en busca del reciclaje profesional. Abogamos por el aprendizaje significativo para la vida real como pilar de nuestra metodología, estrategia que pretende que los nuevos conocimientos se incorporen de forma sustantiva en la estructura cognitiva de los estudiantes.

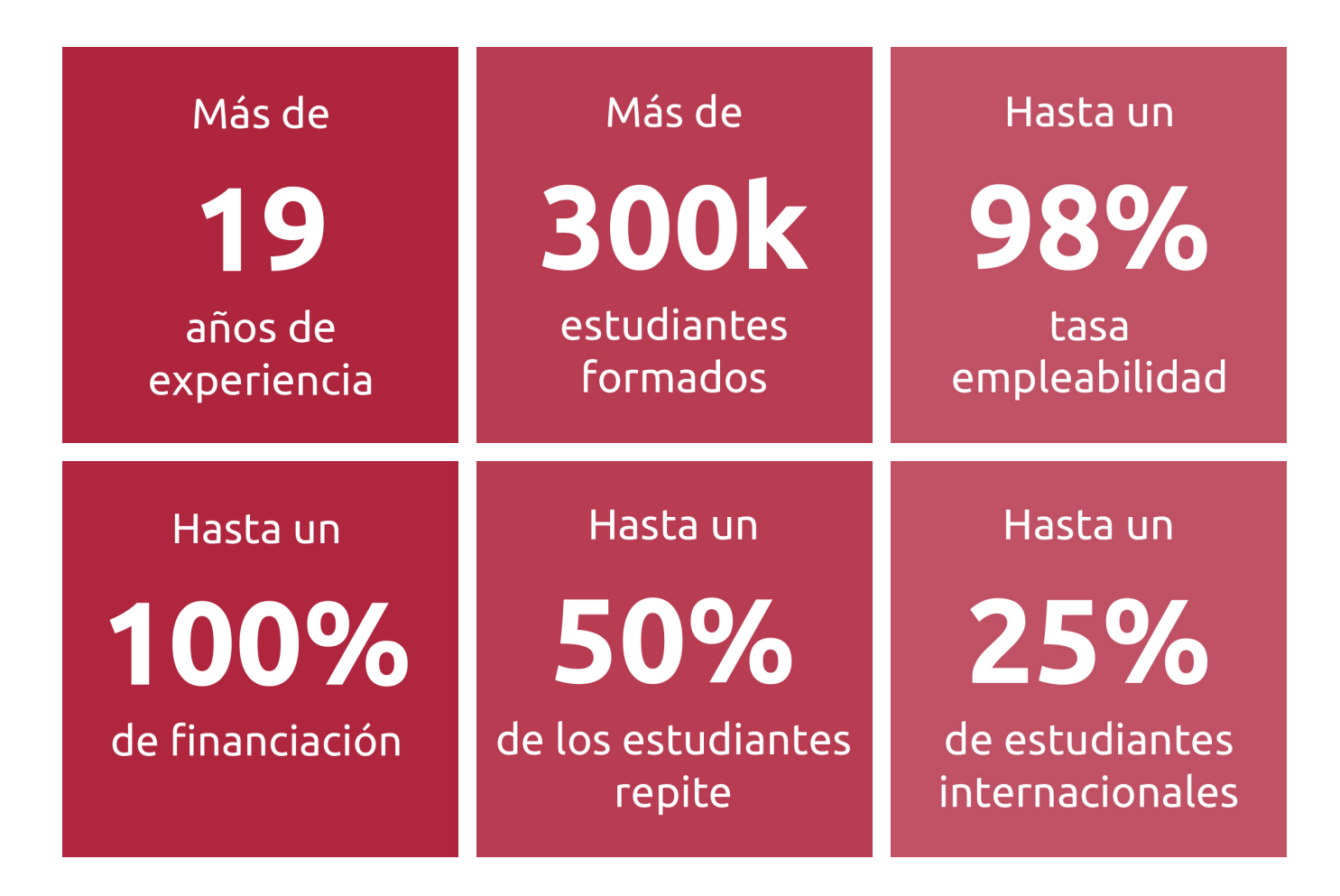

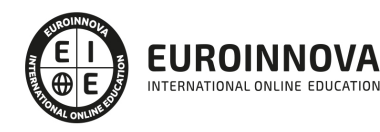

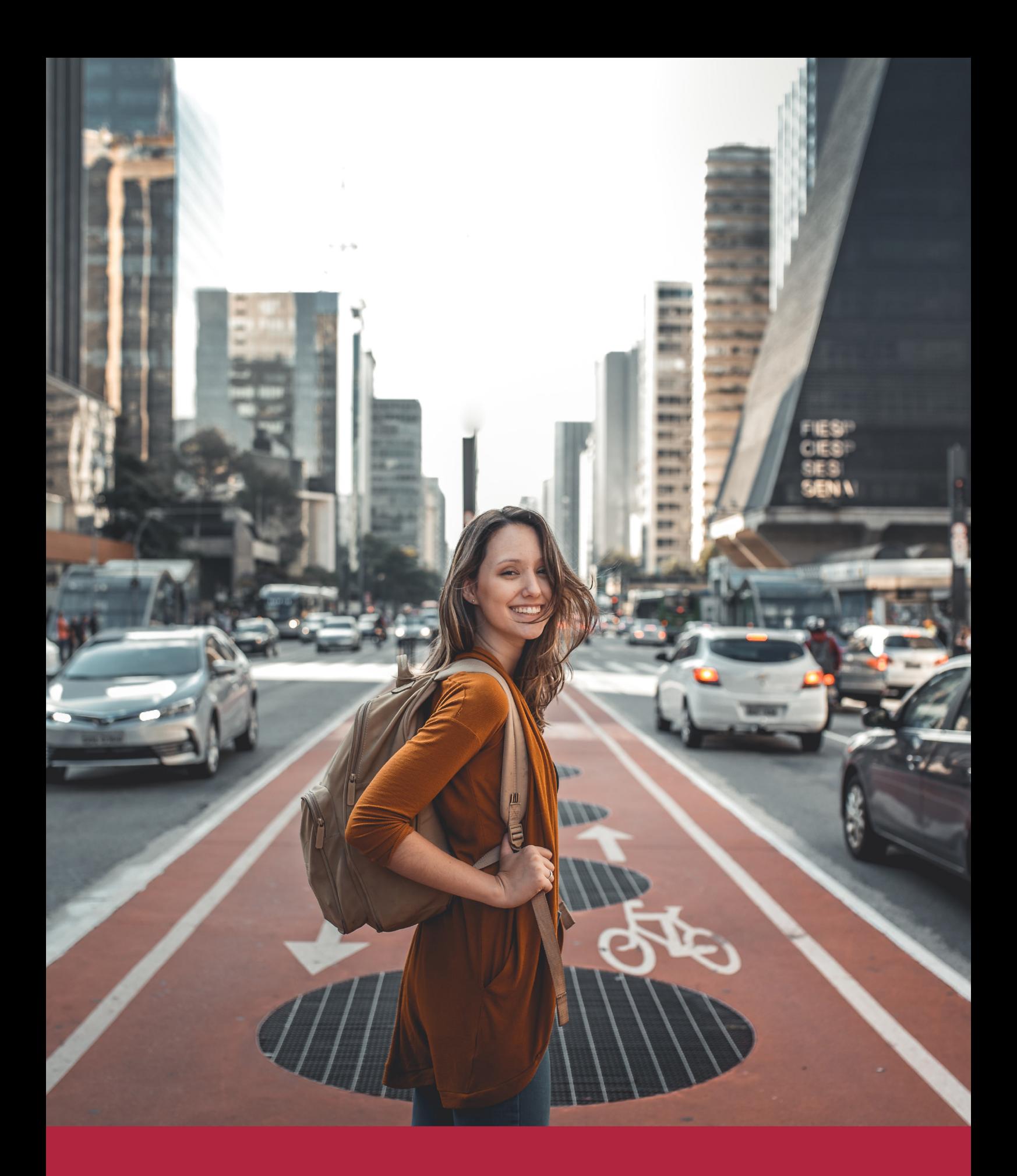

Desde donde quieras y como quieras, Elige Euroinnova

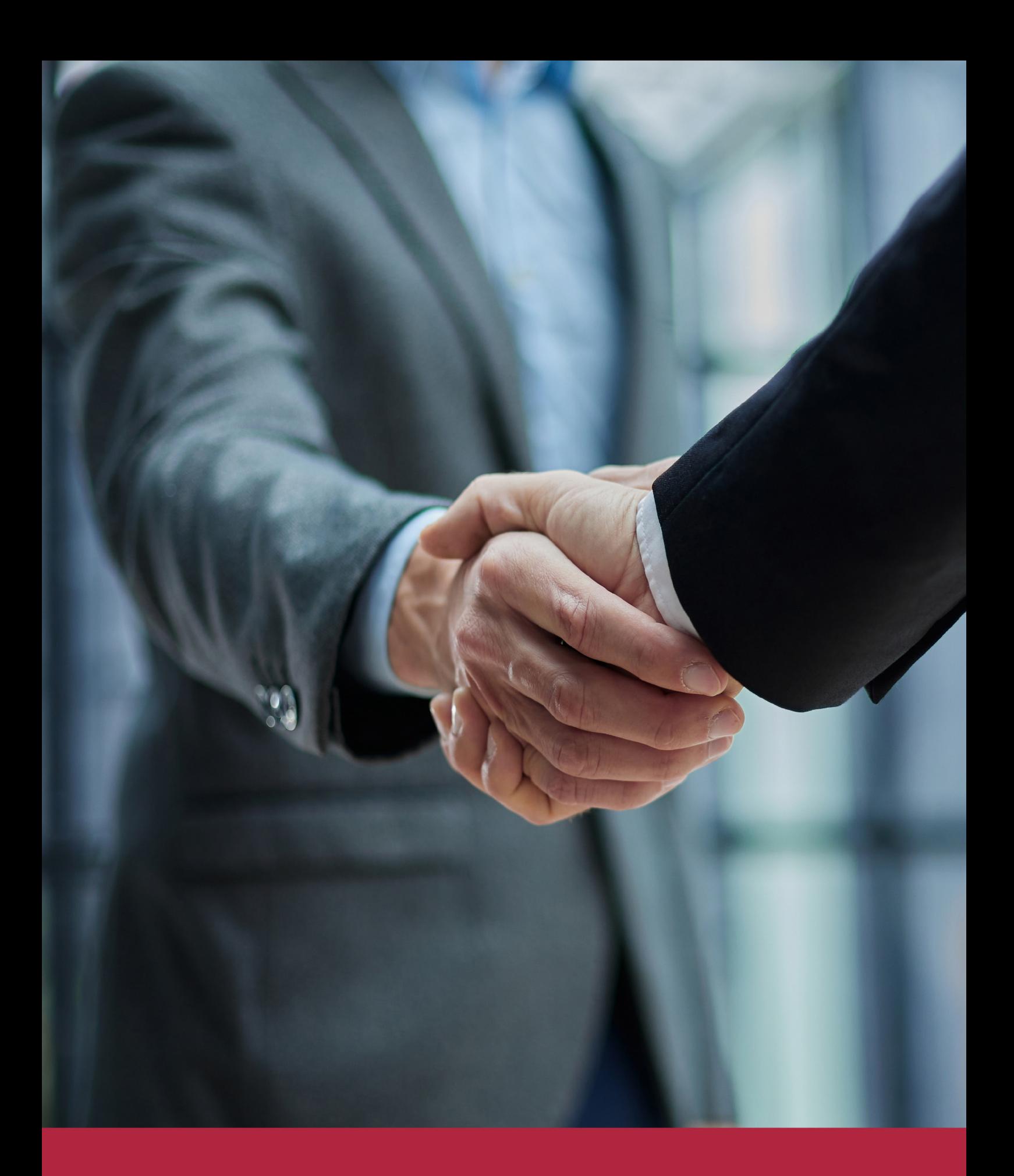

QS, sello de excelencia académica Euroinnova: 5 estrellas en educación online

## RANKINGS DE EUROINNOVA

Euroinnova International Online Education ha conseguido el reconocimiento de diferentes rankings a nivel nacional e internacional, gracias por su apuesta de democratizar la educación y apostar por la innovación educativa para lograr la excelencia.

Para la elaboración de estos rankings, se emplean indicadores como la reputación online y offline, la calidad de la institución, la responsabilidad social, la innovación educativa o el perfil de los profesionales.

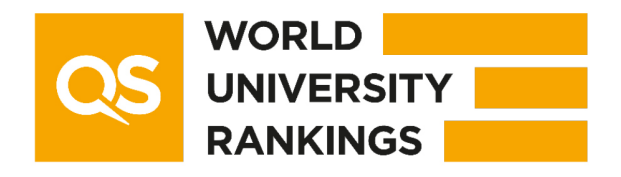

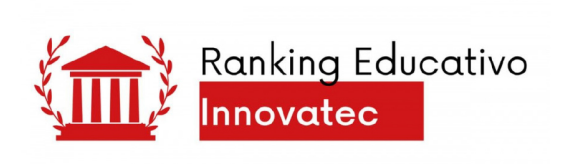

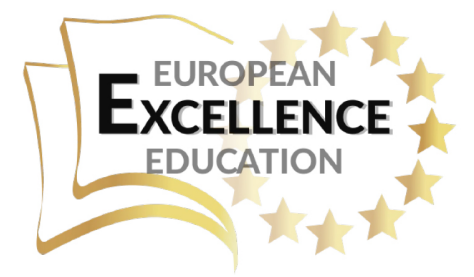

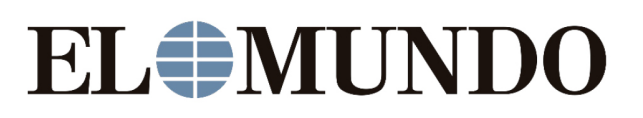

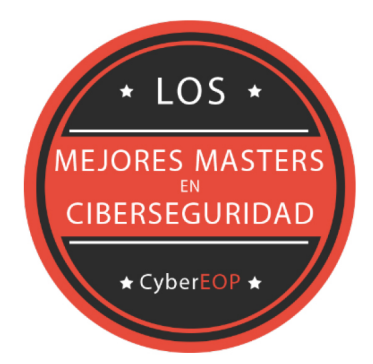

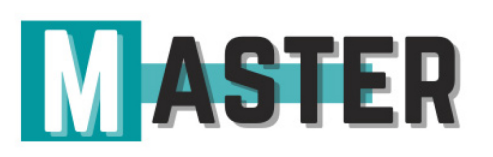

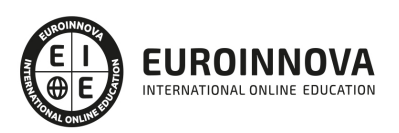

## ALIANZAS Y ACREDITACIONES

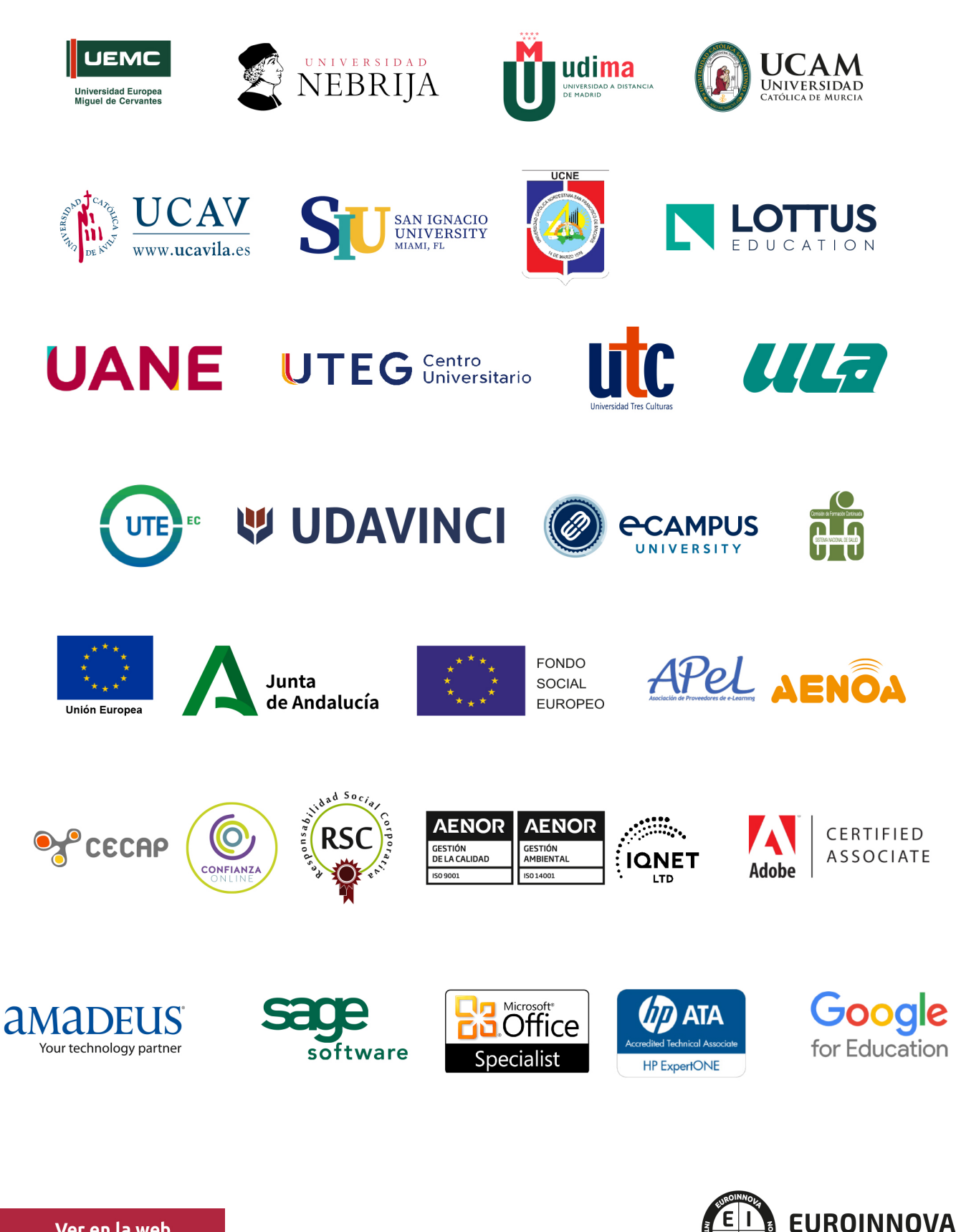

INTERNATIONAL ONLINE EDUCATION

## BY EDUCA EDTECH

Euroinnova es una marca avalada por EDUCA EDTECH Group , que está compuesto por un conjunto de experimentadas y reconocidas instituciones educativas de formación online. Todas las entidades que lo forman comparten la misión de democratizar el acceso a la educación y apuestan por la transferencia de conocimiento, por el desarrollo tecnológico y por la investigación

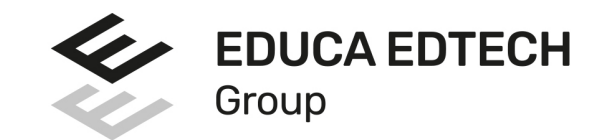

#### **ONLINE EDUCATION**

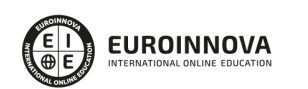

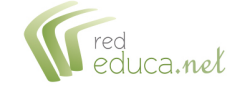

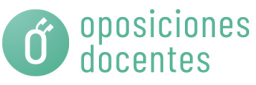

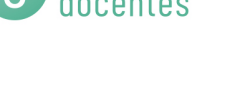

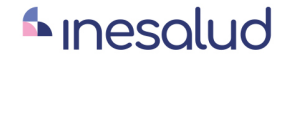

**Inesem** 

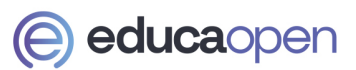

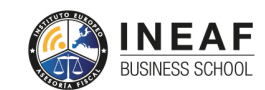

```
EDU
SPORT
```
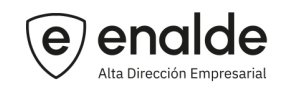

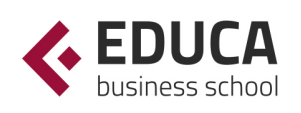

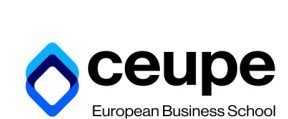

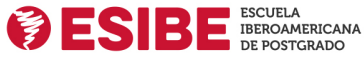

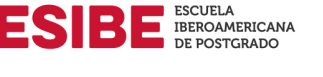

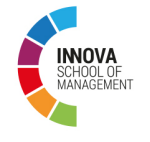

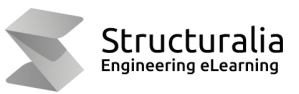

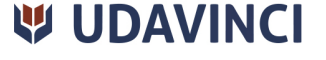

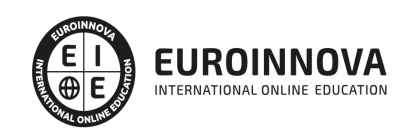

## **METODOLOGÍA LXP**

La metodología **EDUCA LXP** permite una experiencia mejorada de aprendizaje integrando la Al en los procesos de e-learning, a través de modelos predictivos altamente personalizados, derivados del estudio de necesidades detectadas en la interacción del alumnado con sus entornos virtuales.

EDUCA LXP es fruto de la Transferencia de Resultados de Investigación de varios proyectos multidisciplinares de I+D+i, con participación de distintas Universidades Internacionales que apuestan por la transferencia de conocimientos, desarrollo tecnológico e investigación.

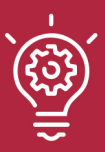

#### 1. Flexibilidad

Aprendizaje 100% online y flexible, que permite al alumnado estudiar donde, cuando y como quiera.

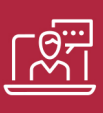

#### 2. Accesibilidad

Cercanía y comprensión. Democratizando el acceso a la educación trabajando para que todas las personas tengan la oportunidad de seguir formándose.

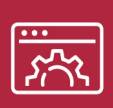

#### 3. Personalización

Itinerarios formativos individualizados y adaptados a las necesidades de cada estudiante.

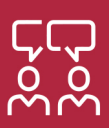

#### 4. Acompañamiento / Seguimiento docente

Orientación académica por parte de un equipo docente especialista en su área de conocimiento, que aboga por la calidad educativa adaptando los procesos a las necesidades del mercado laboral.

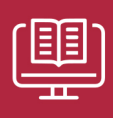

#### 5. Innovación

Desarrollos tecnológicos en permanente evolución impulsados por la AI mediante Learning Experience Platform.

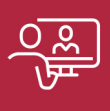

#### 6. Excelencia educativa

Enfoque didáctico orientado al trabajo por competencias, que favorece un aprendizaje práctico y significativo, garantizando el desarrollo profesional.

# Programas **PROPIOS UNIVERSITARIOS OFICIALES**

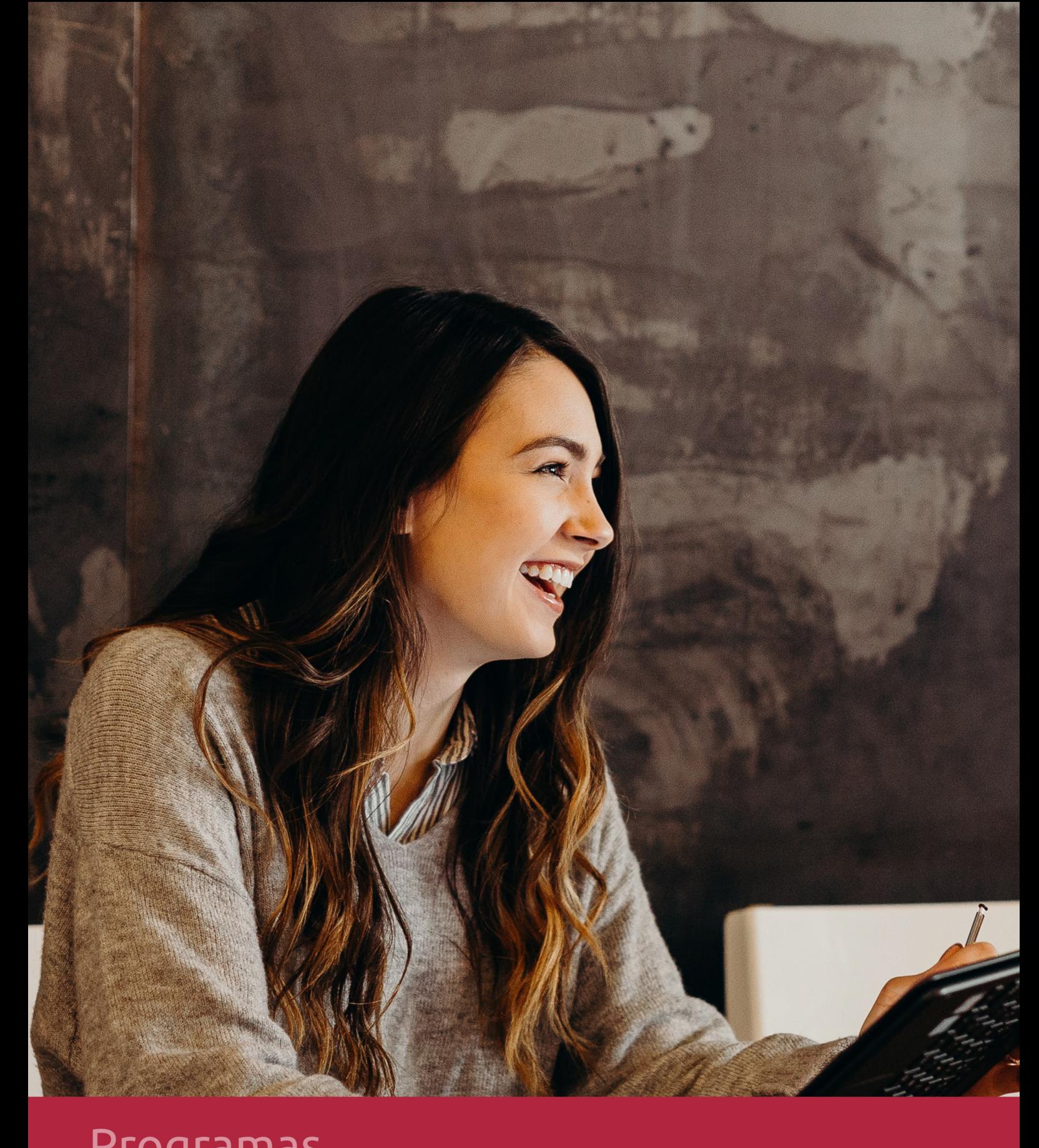

## RAZONES POR LAS QUE ELEGIR EUROINNOVA

## 1. Nuestra Experiencia

- √ Más de 18 años de experiencia.
- √ Más de 300.000 alumnos ya se han formado en nuestras aulas virtuales
- $\checkmark$  Alumnos de los 5 continentes.
- $\checkmark$  25% de alumnos internacionales.
- $\checkmark$  97% de satisfacción
- $\checkmark$  100% lo recomiendan.
- $\checkmark$  Más de la mitad ha vuelto a estudiar en Euroinnova.

## 2. Nuestro Equipo

En la actualidad, Euroinnova cuenta con un equipo humano formado por más 400 profesionales. Nuestro personal se encuentra sólidamente enmarcado en una estructura que facilita la mayor calidad en la atención al alumnado.

## 3. Nuestra Metodología

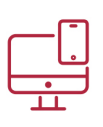

### **100% ONLINE**

Estudia cuando y desde donde quieras. Accede al campus virtual desde cualquier dispositivo.

**EQUIPO DOCENTE** 

Euroinnova cuenta con un equipo de

experiencia de alta calidad educativa.

profesionales que harán de tu estudio una

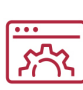

#### **APRENDIZAJE**

Pretendemos que los nuevos conocimientos se incorporen de forma sustantiva en la estructura cognitiva

### NO ESTARÁS SOLO

Acompañamiento por parte del equipo de tutorización durante toda tu experiencia como estudiante

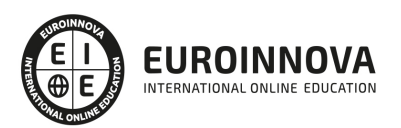

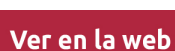

## 4. Calidad AENOR

- ✔ Somos Agencia de Colaboración Nº99000000169 autorizada por el Ministerio de Empleo y Seguridad Social.
- ✔ Se llevan a cabo auditorías externas anuales que garantizan la máxima calidad AENOR.
- √ Nuestros procesos de enseñanza están certificados por AENOR por la ISO 9001.

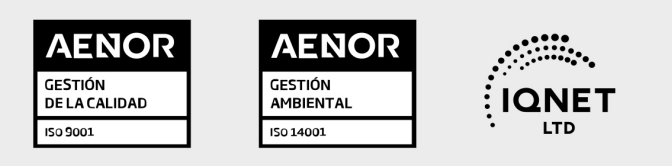

## 5. Confianza

Contamos con el sello de Confianza Online y colaboramos con la Universidades más prestigiosas, Administraciones Públicas y Empresas Software a nivel Nacional e Internacional.

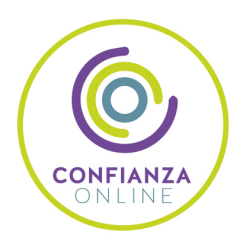

## 6. Somos distribuidores de formación

Como parte de su infraestructura y como muestra de su constante expansión Euroinnova incluye dentro de su organización una editorial y una imprenta digital industrial.

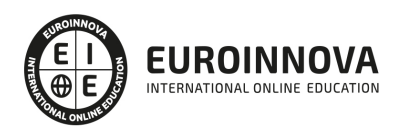

Financia tu cursos o máster y disfruta de las becas disponibles. ¡Contacta con nuestro equipo experto para saber cuál se adapta más a tu perfil!

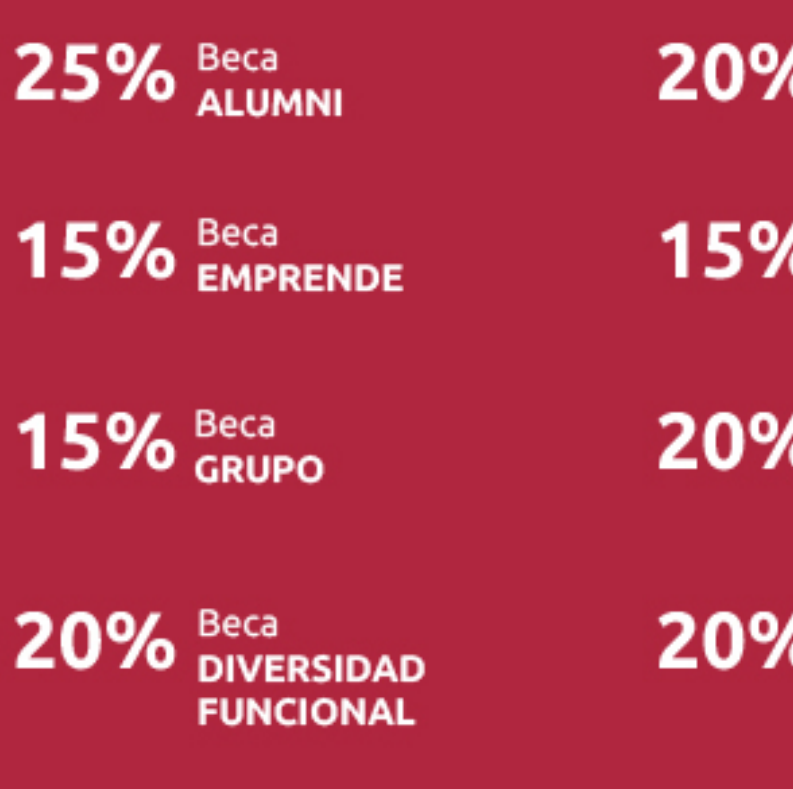

20% Beca DESEMPLEO

15% Beca RECOMIENDA

20% Beca **NUMEROSA** 

20% Beca PROFESIONALES, **SANITARIOS, COLEGIADOS/AS** 

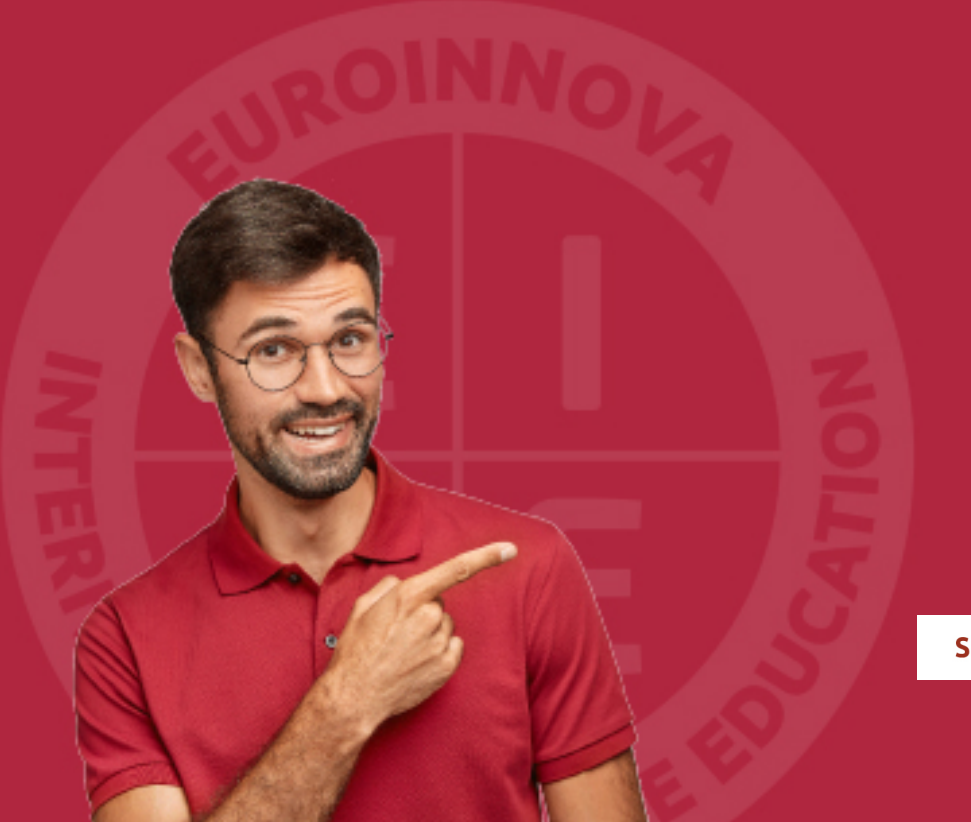

Solicitar información

## MÉTODOS DE PAGO

Con la Garantía de:

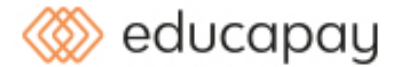

Fracciona el pago de tu curso en cómodos plazos y sin interéres de forma segura.

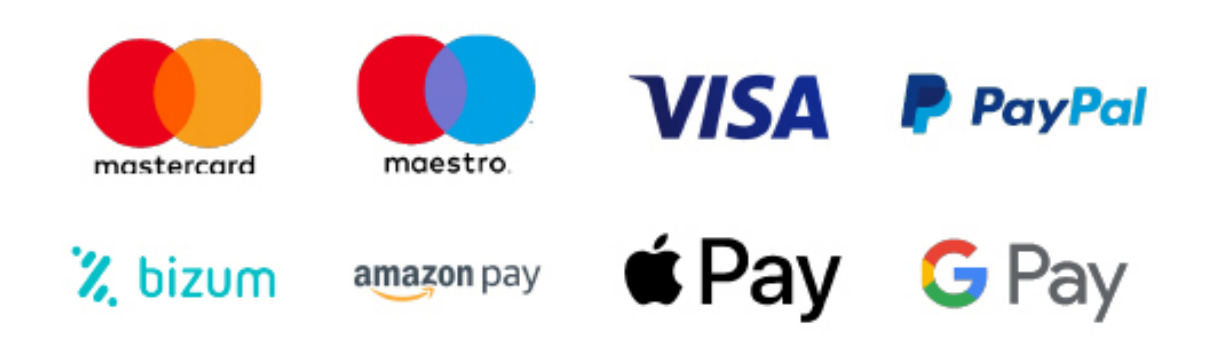

Nos adaptamos a todos los métodos de pago internacionales:

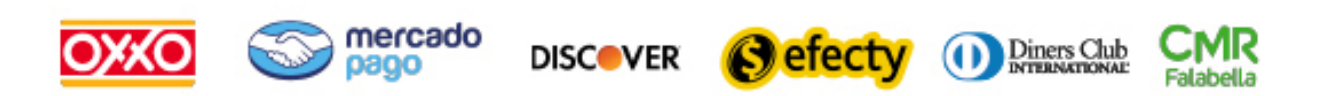

y muchos mas...

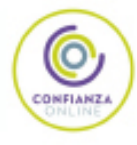

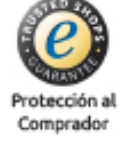

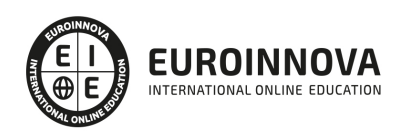

### Máster en Comunicación Audiovisual + Titulación Universitaria

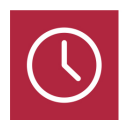

DURACIÓN 1500 horas

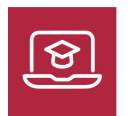

MODALIDAD **ONLINE** 

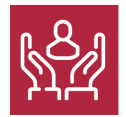

ACOMPAÑAMIENTO PERSONALIZADO

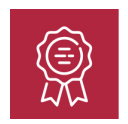

**CREDITOS** 5 ECTS

### Titulación

Titulación Múltiple: - Titulación de Master en Comunicación Audiovisual con 1500 horas expedida por EUROINNOVA INTERNATIONAL ONLINE EDUCATION, miembro de la AEEN (Asociación Española de Escuelas de Negocios) y reconocido con la excelencia académica en educación online por QS World University Rankings - Titulación Universitaria en Marketing Digital con 5 Créditos Universitarios ECTS. Formación Continua baremable en bolsas de trabajo y concursos oposición de la Administración Pública.

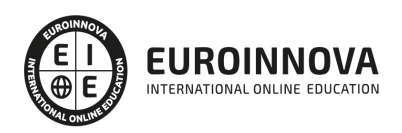

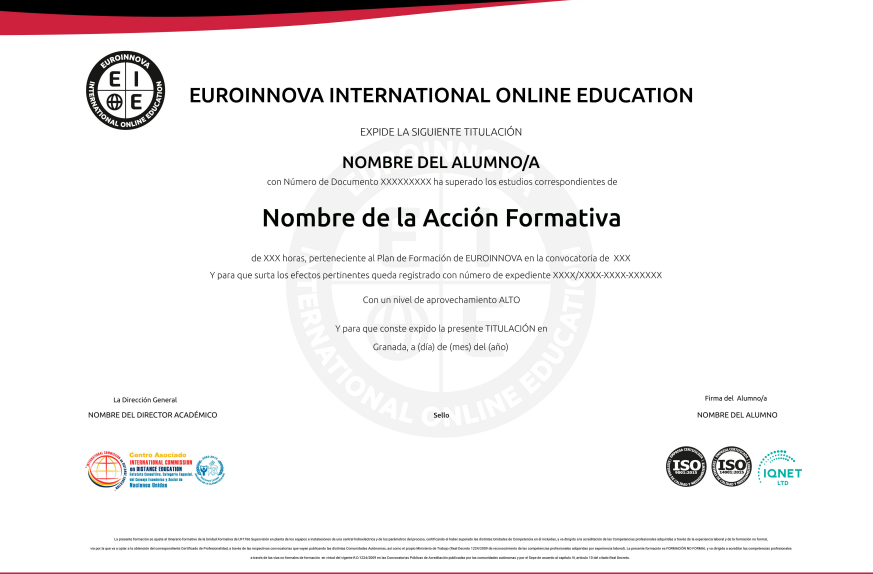

### Descripción

El Máster en Comunicación Audiovisual abre las puertas al dinámico paisaje mediático actual, empoderándote con una amplia visión teórica y la aptitud para desentrañar la complejidad del audiovisual. En un mundo donde el contenido multimedia predomina, abordamos desde los fundamentos de la comunicación y la evolución del cine y la televisión, hasta las potentes herramientas de la era digital, como Adobe Suite y Pro Tools, esenciales en cualquier producción destacada. La inserción en la industria, con una perspicaz comprensión del marketing digital y el entramado legal de la información, completa una formación que prepara para liderar proyectos con visión y responsabilidad. Este Máster consolida habilidades, fomenta la creatividad y afina el criterio estratégico, propiciando oportunidades inigualables en un sector que, más que nunca, valoriza el talento innovador y versátil.

### **Objetivos**

- Comprender la comunicación visual.
- Analizar los principios del mensaje.
- Estudiar historia del cine.
- Explorar lenguaje cinematográfico.
- Gestionar proyectos audiovisuales.
- Dominar Adobe Photoshop.
- Editar audio con Pro Tools.

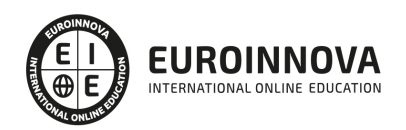

### A quién va dirigido

El Máster en Comunicación Audiovisual está enfocado en formar especialistas capaces de entender y aplicar las técnicas y teorías del sector. Es idóneo para comunicadores, creativos, productores y profesionales del medio que busquen profundizar en los procesos de realización, producción y gestión audiovisual, así como en la aplicación de herramientas de diseño gráfico y edición de video hasta los fundamentos del marketing digital y el derecho de la información.

### Para qué te prepara

El Máster en Comunicación Audiovisual proporciona una base sólida en la teoría de la comunicación y la industria, ofreciéndote un dominio de las técnicas de producción y postproducción. Aprenderás sobre la evolución del cine y la televisión, dominarás herramientas como Photoshop y After Effects, y adquirirás competencias en marketing digital y gestión de empresas audiovisuales. Este curso te capacita para liderar proyectos innovadores en el ámbito audiovisual y adaptarte a los cambios tecnológicos del sector.

### Salidas laborales

El Máster en Comunicación Audiovisual abre puertas a carreras en la producción de contenido, gestión de medios y publicidad. Dominarás el lenguaje cinematográfico, la historia del cine y técnicas de edición con software líder como Adobe Photoshop y Premiere. Además, estarás versado en la industria audiovisual, desde la financiación hasta la promoción de obras, preparándote para roles estratégicos en empresas audiovisuales y la gestión de la documentación y derechos de propiedad intelectual relacionados con los medios.

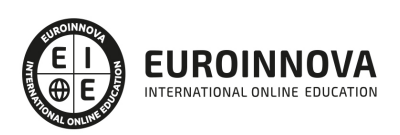

## TEMARIO

#### PARTE 1. TEORÍA DE LA COMUNICACIÓN AUDIOVISUAL

#### UNIDAD DIDÁCTICA 1. LA COMUNICACIÓN, LOS PRINCIPIOS DEL MENSAJE

- 1. La comunicación
- 2. El proceso comunicativo
- 3. Dificultades en la comunicación
- 4. Funciones del mensaje
- 5. Niveles y tipos de comunicación
	- 1. Comunicación escrita
	- 2. Comunicación verbal
	- 3. Comunicación no verbal

#### UNIDAD DIDÁCTICA 2. EL MUNDO DE LA IMAGEN

- 1. La evolución de la imagen a lo largo de la Historia.
- 2. Teoría de la imagen
	- 1. El punto
	- 2. La línea
	- 3. El plano
	- 4. La textura
	- 5. El color
- 3. Técnicas en el análisis de imágenes
	- 1. Elementos dinámicos de la imagen
	- 2. Elementos escalares de la imagen
	- 3. Esquemas compositivos
	- 4. Análisis sintáctico de la imagen

#### UNIDAD DIDÁCTICA 3. EL SONIDO

- 1. Teoría física del sonido
	- 1. Fenómenos de las ondas sonoras
- 2. Cualidades del sonido
- 3. Historia del registro del sonido
- 4. La técnica del sonido audiovisual
	- 1. Grabación de sonido directo
	- 2. Grabación de sonido en estudio
	- 3. Sincronización y montaje
	- 4. Masterizado

#### UNIDAD DIDÁCTICA 4. ORÍGENES DEL AUDIOVISUAL

- 1. Lo audiovisual
- 2. Antecedentes del audiovisual
	- 1. El teatro de sombras

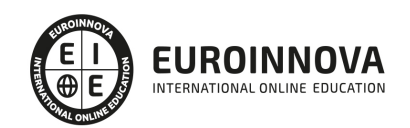

- 2. La cámara oscura
- 3. La linterna mágica
- 4. La fotografía
- 5. Los juguetes ópticos
- 3. El kinetescopio de Edison
- 4. El cinematógrafo Lumière

#### UNIDAD DIDÁCTICA 5. HISTORIA Y EVOLUCIÓN DEL CINE

- 1. El Cine en la historia
	- 1. El séptimo arte
	- 2. La industria del cine
- 2. El Cine Nic precursor del cine amateur
- 3. La importancia del sonido
	- 1. El sonido antes del cine sonoro
	- 2. Los problemas que trajo el sonido
	- 3. La era del cine sonoro
- 4. El color en el cine
	- 1. La aplicación del color en las películas tras el revelado
	- 2. La aplicación del color en las películas durante la fase de rodaje
	- 3. La llegada del Technicolor

#### UNIDAD DIDÁCTICA 6. ELEMENTOS ESENCIALES DEL LENGUAJE CINEMATOGRÁFICO

- 1. Introducción al lenguaje del cine
- 2. Elementos del lenguaje cinematográfico
	- 1. Unidades narrativas
	- 2. La angulación
	- 3. Movimientos de cámara
- 3. Los géneros cinematográficos
- 4. Proceso de realización de una película

#### UNIDAD DIDÁCTICA 7. LA TELEVISIÓN

- 1. Historia de la televisión
	- 1. La televisión y sus inicios
	- 2. El nacimiento de la televisión
	- 3. La expansión televisiva
- 2. El desarrollo del medio televisivo
- 3. Televisión e internet
	- 1. Los portales audiovisuales
	- 2. Internet y televisión: reyes de la comunicación
- 4. Información y cultura en televisión
	- 1. La información encuentra un nuevo medio

#### UNIDAD DIDÁCTICA 8. LA PUBLICIDAD EN LOS MEDIOS AUDIOVISUALES

- 1. Concepto de publicidad
- 2. Publicidad audiovisual

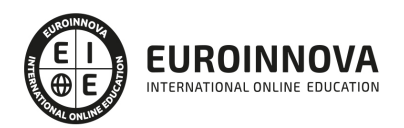

- 1. Televisión y publicidad
- 2. Cine y publicidad
- 3. Técnicas de comunicación publicitaria

PARTE 2. LA INDUSTRIA AUDIOVISUAL

#### UNIDAD DIDÁCTICA 1. HISTORIA DE LA INDUSTRIA AUDIOVISUAL

- 1. La industria cinematográfica
- 2. Nacimiento y evolución de la industria audiovisual
	- 1. La meca del cine, Hollywood
	- 2. Movimientos cinematográficos alternativos
	- 3. Una nueva era
- 3. La industria audiovisual en España

UNIDAD DIDÁCTICA 2. PROCESOS DE REALIZACIÓN AUDIOVISUAL

- 1. Introducción a los procesos de realización audiovisual
- 2. Desarrollo
- 3. Preproducción
- 4. Producción o rodaje
- 5. Postproducción
- 6. Distribución

UNIDAD DIDÁCTICA 3. COMPONENTES Y ORGANIZACIÓN DE LA PRODUCCIÓN AUDIOVISUAL

- 1. El departamento de producción
	- 1. Principales componentes del departamento de producción
	- 2. Nuevos componentes del departamento de producción
- 2. Coproducción
	- 1. Características necesarias para que una película sea considerada española
	- 2. Requisitos para coproducir con España
	- 3. Características audiovisuales para la coproducción española
	- 4. Tipos de coproducciones

UNIDAD DIDÁCTICA 4. CONTROL DE LA PRODUCCIÓN AUDIOVISUAL

- 1. El productor
- 2. El control de producción
	- 1. Búsqueda y selección de temas, argumentos, guiones, obras, etc.
	- 2. Firma del contrato y decisión final
	- 3. Elaboración de desgloses y plan de trabajo
	- 4. Cálculo de los costes de la producción y del presupuesto
	- 5. Contratación de seguros y búsqueda de una comercialización previa en función a un estudio económico
	- 6. Gestiones y trámites oficiales y administrativos que resten
	- 7. Contratación del equipo humano técnico y artístico
	- 8. Organización y supervisión del casting
	- 9. Supervisión de las localizaciones elegidas para llevar a cabo la película

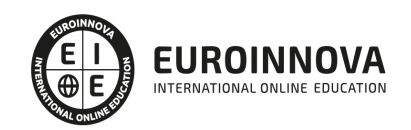

- 10. Supervisión del rodaje
- 11. Organización y supervisión del proceso de posproducción
- 12. Gestiones relacionadas con la explotación comercial del film (publicidad)
- 13. Organización y supervisión del proceso de comercialización y distribución, incluyendo la firma de los contratos pertinentes

UNIDAD DIDÁCTICA 5. FUENTES Y FORMAS DE FINANCIACIÓN DE OBRAS AUDIOVISUALES

- 1. Formas de financiación
- 2. Fuentes de financiación
	- 1. Fuentes de financiación privada directa
	- 2. Fuentes de financiación privada indirecta
	- 3. Fuentes de financiación pública directa
	- 4. Fuentes de financiación pública indirecta
- 3. Procedimientos y documentos previos a la búsqueda de financiación

#### UNIDAD DIDÁCTICA 6. EL PRESUPUESTO EN OBRAS AUDIOVISUALES

- 1. Películas y presupuestos
	- 1. Películas más caras del cine español
	- 2. Presupuestos medios de una película en España según los Goya
	- 3. El presupuesto de las grandes superproducciones de Hollywood
	- 4. Presupuesto y éxito
- 2. El presupuesto de obras cinematográficas
	- 1. Autoridad competente en materia de cine en España
- 3. Capítulos del presupuesto
- 4. Requisitos para el reconocimiento del coste

#### UNIDAD DIDÁCTICA 7. CARACTERIZACIÓN DE PERSONAJES Y ESPACIOS ESCÉNICOS EN PRODUCCIONES AUDIOVISUALES

- 1. El personaje en producciones audiovisuales
	- 1. Creación de personajes
- 2. Los espacios escénicos en producciones audiovisuales
	- 1. Tipos de espacios escénicos
	- 2. Recursos escenográficos en películas reales

#### PARTE 3. TEORÍA Y TÉCNICA DE LA PRODUCCIÓN AUDIOVISUAL

MÓDULO 1. DISEÑO GRÁFICO CON ADOBE PHOTOSHOP

UNIDAD DIDÁCTICA 1. PRESENTACIÓN

1. Presentación

UNIDAD DIDÁCTICA 2. CONCEPTOS BÁSICOS

- 1. Novedades del programa
- 2. Tipos de imágenes
- 3. Resolución de imagen

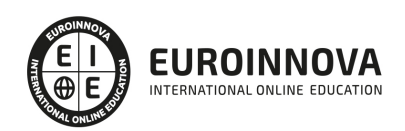

- 4. Formato PSD
- 5. Formatos de imagen

#### UNIDAD DIDÁCTICA 3. ÁREA DE TRABAJO

- 1. Abrir y guardar una imagen
- 2. Crear un documento nuevo
- 3. Área de trabajo
- 4. Gestión de ventanas y paneles
- 5. Guardar un espacio de trabajo
- 6. Modos de pantalla
- 7. Prácticas

#### UNIDAD DIDÁCTICA 4. PANELES Y MENÚS

- 1. Barra menú
- 2. Barra de herramientas
- 3. Opciones de Herramientas y barra de estado
- 4. Ventanas de Photoshop I
- 5. Ventanas de Photoshop II
- 6. Zoom y mano y ventana navegador
- 7. Prácticas

#### UNIDAD DIDÁCTICA 5. HERRAMIENTAS DE SELECCIÓN

- 1. Herramientas de selección
- 2. Herramienta marco
- 3. Opciones de marco
- 4. Herramienta lazo
- 5. Herramienta Varita
- 6. Herramienta de selección rápida
- 7. Herramienta mover
- 8. Sumar restar selecciones
- 9. Modificar selecciones
- 10. Prácticas

#### UNIDAD DIDÁCTICA 6. HERRAMIENTAS DE DIBUJO Y EDICIÓN

- 1. Herramientas de dibujo y edición
- 2. Herramienta Pincel
- 3. Crear pinceles personalizados
- 4. Herramienta lápiz
- 5. Herramienta sustitución de color
- 6. Herramienta pincel historia
- 7. Herramienta pincel histórico
- 8. Herramienta degradado
- 9. Herramienta bote de pintura
- 10. Prácticas

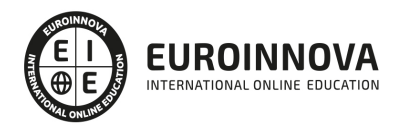

#### UNIDAD DIDÁCTICA 7. HERRAMIENTAS DE RETOQUE Y TRANSFORMACIÓN

- 1. Herramientas de retoque y transformación
- 2. Herramienta recortar
- 3. Herramienta sector
- 4. Cambiar el tamaño del lienzo
- 5. Herramienta pincel corrector puntual
- 6. Herramienta ojos rojos
- 7. Tampón de clonar
- 8. Herramienta borrador
- 9. La Herramienta desenfocar
- 10. Herramienta sobreexponer y subexponer
- 11. Prácticas

#### UNIDAD DIDÁCTICA 8. CAPAS

- 1. Conceptos básicos de capas
- 2. El panel capas
- 3. Trabajar con capas I
- 4. Trabajar con capas II
- 5. Alinear capas
- 6. Rasterizar capas
- 7. Opacidad y fusión de capas
- 8. Estilos y efectos de capa
- 9. Capas de ajuste y relleno
- 10. Combinar capas
- 11. Prácticas

#### UNIDAD DIDÁCTICA 9. TEXTO

- 1. Herramientas de texto
- 2. Introducir texto
- 3. Cambiar caja y convertir texto
- 4. Formato de caracteres
- 5. Formato de párrafo
- 6. Rasterizar y filtros en texto
- 7. Deformar texto
- 8. Crear estilos de texto
- 9. Relleno de texto con una imagen
- 10. Ortografía
- 11. Herramienta máscara de texto y texto 3D
- 12. Prácticas

#### UNIDAD DIDÁCTICA 10. HERRAMIENTAS DE DIBUJO

- 1. Herramientas de dibujo
- 2. Modos de dibujo
- 3. Herramienta pluma
- 4. Ventana trazados

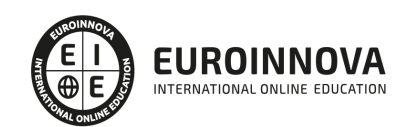

- 5. Subtrazados
- 6. Convertir trazados en selecciones
- 7. Pluma de forma libre
- 8. Capas de forma
- 9. Herramienta forma
- 10. Prácticas

#### UNIDAD DIDÁCTICA 11. REGLAS, ACCIONES, FILTROS Y CANALES

- 1. Reglas, guías y cuadrícula
- 2. Herramienta regla
- 3. Acciones
- 4. Filtros
- 5. Objetos inteligentes
- 6. Canales
- 7. Máscara rápida
- 8. Canales Alfa
- 9. Prácticas

#### UNIDAD DIDÁCTICA 12. TRANSFORMAR IMÁGENES Y GRÁFICOS WEB

- 1. Transformación de una imagen
- 2. Deformar un elemento
- 3. Tamaño de la imagen
- 4. Resolución imagen y monitor
- 5. Rollover
- 6. Los sectores
- 7. Tipos de sectores
- 8. Propiedades de los sectores
- 9. Modificar sectores
- 10. Optimizar imágenes
- 11. Guardar para web
- 12. Generar recursos de imagen
- 13. Prácticas

#### UNIDAD DIDÁCTICA 13. IMPRESIÓN

- 1. Impresión
- 2. Impresión de escritorio
- 3. Pruebas de color en pantalla
- 4. Perfiles de color
- 5. Imprimir una imagen
- 6. Preparación de archivos para imprenta
- 7. Prácticas

#### UNIDAD DIDÁCTICA 14. 3D

- 1. Fundamentos 3D
- 2. Herramientas de objeto y de cámara 3D

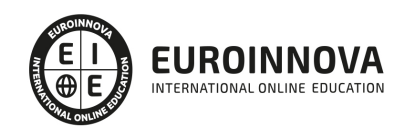

- 3. Creación de formas 3D
- 4. Descripción general del panel 3D
- 5. Prácticas

UNIDAD DIDÁCTICA 15. VÍDEO Y ANIMACIONES

- 1. Capas de vídeo e importar vídeo
- 2. El panel Movimiento
- 3. Animación a partir de una secuencia de imágenes
- 4. Animaciones de línea de tiempo
- 5. Guardar y exportar
- 6. Prácticas

#### MÓDULO 2. DISEÑO GRÁFICO CON ADOBE ILLUSTRATOR

UNIDAD DIDÁCTICA 1. PRESENTACIÓN

1. Presentación

#### UNIDAD DIDÁCTICA 2. CONCEPTOS BÁSICOS

- 1. Novedades del programa
- 2. ¿Qué es un gráfico vectorial?
- 3. ¿Qué es un mapa de bits?

#### UNIDAD DIDÁCTICA 3. ÁREA DE TRABAJO

- 1. La interfaz y área de trabajo
- 2. Nuevo documento y rendimiento de Illustrator
- 3. Abrir, colocar, exportar y guardar un archivo
- 4. Las paletas flotantes y vistas
- 5. Desplazarse por el documento
- 6. Modos de pantalla, reglas, guías y cuadrícula
- 7. Las mesas de trabajo
- 8. Ejercicios

#### UNIDAD DIDÁCTICA 4. SELECCIONAR Y ORGANIZAR OBJETOS

- 1. Herramientas de selección I
- 2. Herramientas de selección II
- 3. Trabajar con selecciones
- 4. Agrupar objetos y modos de aislamiento
- 5. Alinear y distribuir objetos
- 6. Ejercicios

UNIDAD DIDÁCTICA 5. CREAR FORMAS BÁSICAS

- 1. Crear formas básicas
- 2. Herramienta destello, línea y lápiz
- 3. Dibujar arcos, espirales y cuadrículas

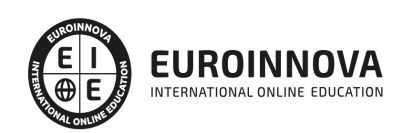

- 4. Contorno y relleno
- 5. Herramienta borrador y suavizar
- 6. Ejercicios

UNIDAD DIDÁCTICA 6. COLOR Y ATRIBUTOS DE RELLENO

- 1. Modos de color
- 2. Colorear desde la paleta muestras
- 3. Cambiar trazo
- 4. Pintura interactiva
- 5. Paleta personalizada y paleta Muestras
- 6. Copiar atributos
- 7. Degradados y transparencias
- 8. Motivos
- 9. Volver a colorear la ilustración
- 10. Ejercicios

#### UNIDAD DIDÁCTICA 7. TRAZADOS Y CURVAS BÉZIER

- 1. Nociones sobre trazados
- 2. Herramienta pluma
- 3. Trabajar con trazados I
- 4. Trabajar con trazados II
- 5. Herramientas de manipulación vectorial
- 6. Ejercicios

#### UNIDAD DIDÁCTICA 8. LAS CAPAS

- 1. Acerca de las capas
- 2. El panel capas
- 3. Trabajar con capas I
- 4. Trabajar con capas II
- 5. Mascaras de recorte
- 6. Ejercicios

#### UNIDAD DIDÁCTICA 9. TEXTO

- 1. Textos
- 2. Importar textos y crear columnas
- 3. Enlazar texto y el área de texto
- 4. Texto objetos y formatear texto
- 5. Propiedades de párrafo y estilos
- 6. Rasterizar y exportar texto
- 7. Atributos de Apariencia
- 8. Ortografía y envolventes
- 9. Ejercicios

UNIDAD DIDÁCTICA 10. FILTROS, ESTILOS Y SÍMBOLOS

1. Aplicar y editar efectos

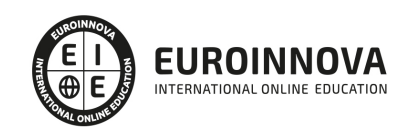

Ver en la web

- 2. Rasterización y efecto de sombra
- 3. Objetos en tres dimensiones
- 4. Mapeado
- 5. Referencia rápida de efectos
- 6. Estilos gráficos
- 7. Pinceles
- 8. Pincel de manchas
- 9. Símbolos
- 10. Ejercicios

#### UNIDAD DIDÁCTICA 11. TRANSFORMAR OBJETOS

- 1. Escalar objetos
- 2. Rotar y distorsionar objetos
- 3. Colocar y reflejar objetos
- 4. Envolventes
- 5. Combinar objetos
- 6. Fusión de objetos
- 7. Ejercicios

#### UNIDAD DIDÁCTICA 12. GRÁFICOS WEB Y OTROS FORMATOS

- 1. Optimizar imágenes
- 2. Mapas de imagen
- 3. Sectores
- 4. Animaciones
- 5. Exportar e importar imágenes
- 6. Crear PDF
- 7. Automatizar tareas
- 8. Calcar mapa de bits
- 9. Ejercicios

#### UNIDAD DIDÁCTICA 13. IMPRESIÓN

- 1. Impresión: panorama general
- 2. Acerca del color
- 3. Información de documento
- 4. Opciones generales de impresión I
- 5. Opciones generales de impresión II
- 6. Archivos PostScript y degradados
- 7. Ejercicios

#### UNIDAD DIDÁCTICA 14. OTRAS HERRAMIENTAS

- 1. Degradados en trazos
- 2. Creación de patrones
- 3. Cuadrícula de perspectiva
- 4. Gráficas
- 5. Herramienta rociar símbolos

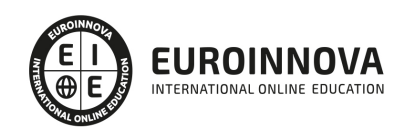

6. Ejercicios

#### MÓDULO 3. EDICIÓN DE AUDIO CON PRO TOOLS

#### UNIDAD DIDÁCTICA 1. INTRODUCCIÓN A PRO TOOLS

- 1. Introducción
- 2. Presentación del sistema Pro Tools
- 3. Métodos abreviados de teclado
	- 1. Funciones de pista
	- 2. Métodos del teclado alfanumérico
	- 3. Otras funciones de interés

#### UNIDAD DIDÁCTICA 2. CONFIGURACIÓN DEL SISTEMA PRO TOOLS

- 1. Introducción
- 2. Estructuras de carpetas y archivos en Pro Tools
- 3. Configuración básica del sistema Pro Tools
	- 1. Encendido y apagado
- 4. Playback Engine
	- 1. Tamaño de búfer de hardware
	- 2. Procesadores RTAS
	- 3. Límite de uso de la CPU
	- 4. Motor RTAS
- 5. Frecuencias de muestreo y profundidad de bits

#### UNIDAD DIDÁCTICA 3. VENTANAS Y SESIONES EN PRO TOOLS

- 1. Introducción
- 2. Ventanas de trabajo en Pro Tools
	- 1. Ventana de Edición (Edit)
	- 2. Ventana de Mezcla (Mix)
	- 3. Menús desplegables
- 3. Sesiones de Pro Tools
	- 1. Crear una nueva sesión
	- 2. Abrir una sesión existente
	- 3. Guardar una sesión

#### UNIDAD DIDÁCTICA 4. PISTAS EN PRO TOOLS

- 1. Tipos de pistas
- 2. Controles e indicadores de pista
- 3. Creación de pistas. Asignación de I/O.
	- 1. Asignación de I/O.
- 4. Pista de click
- 5. Configuración del compás y tempo de la sesión
- 6. La lista de regiones

#### UNIDAD DIDÁCTICA 5. REPRODUCCIÓN DE AUDIO

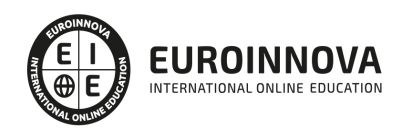

- 1. Introducción
- 2. Inicio y detención de la reproducción.
- 3. Definición de la ubicación de reproducción
- 4. La ventana Transport
- 5. Modos de reproducción

UNIDAD DIDÁCTICA 6. GRABACIÓN DE AUDIO

- 1. Introducción
- 2. Configuración de una grabación
	- 1. Conexión de una fuente de sonido (Mic/Line)
	- 2. Entradas, salidas y niveles de audio
- 3. Modos de grabación
- 4. Activación de pista para grabación
- 5. Definición de puntos o regiones de pinchar para grabar
- 6. Deshacer o cancelar una grabación
	- 1. Deshacer una grabación
	- 2. Cancelar una toma de grabación

#### UNIDAD DIDÁCTICA 7. GRABACIÓN MIDI

- 1. Introducción
	- 1. Activación de los dispositivos de entrada
	- 2. Cuadro MIDI Input Filter
- 2. Asignación de I/O a pistas MIDI
- 3. Asignación de I/O a pistas de instrumento
- 4. Grabación de MIDI
- 5. Edición de MIDI
	- 1. Ventana de edición MIDI
	- 2. Edición de parámetros MIDI
	- 3. La ventana MIDI Editor

#### UNIDAD DIDÁCTICA 8. EDICIÓN DE AUDIO I: COMANDOS Y HERRAMIENTAS DE EDICIÓN

- 1. Introducción
- 2. Los modos de edición
	- 1. Los modos de edición Shuffle, Slip, Spot y Grid.
- 3. Herramientas de edición
	- 1. Herramienta de Zoom
	- 2. Herramienta de Ajuste (Trimmer)
	- 3. Herramienta de Selección
	- 4. Herramienta de Mano
	- 5. Herramienta de Búsqueda de audio
	- 6. Herramienta de Líneas
	- 7. Herramienta Inteligente
- 4. Fundidos (Fades)

UNIDAD DIDÁCTICA 9. EDICIÓN DE AUDIO II: ORGANIZACIÓN DEL AUDIO

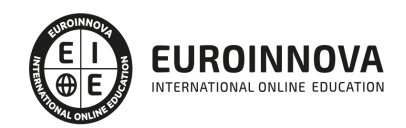

- 1. Reglas de Tiempo, Tempo, Compás, Clave y Acordes.
- 2. El uso de Marcadores
	- 1. Creación, Edición y Eliminación de marcadores
- 3. Loops y Grupos de regiones
	- 1. Creación, edición y eliminación de loops
	- 2. Creación de grupos de regiones

UNIDAD DIDÁCTICA 10. EDICIÓN DE AUDIO III: PROCESAMIENTO DE ARCHIVOS DE AUDIO

- 1. Introducción
- 2. Compresión y expansión de tiempo con Elastic Audio
- 3. La ventana Event Operations

#### UNIDAD DIDÁCTICA 11. MEZCLAS Y MASTERING

- 1. Introducción
- 2. Los flujos de señal en los distintos tipos de pista.
	- 1. Pista de audio
	- 2. Pista auxiliar
	- 3. Pista Master Fader
	- 4. Pista de Instrumento
	- 5. Pista MIDI
- 3. Inserciones y envíos de pista
	- 1. Inserciones (Inserts)
	- 2. Envíos (Sends)
- 4. Módulos adicionales
- 5. Automatización. Nociones básicas
- 6. La mezcla final
- 7. La masterización
- 8. El comando Bounce To Disk

#### MÓDULO 4. MONTAJE Y EDICIÓN DE VIDEO CON ADOBE PREMIERE

#### UNIDAD DIDÁCTICA 1. INTRODUCCIÓN A PREMIERE

- 1. Interface de Adobe Premiere
- 2. Espacio de trabajo
- 3. Importar archivos
- 4. Ajustes de proyecto
- 5. Paneles y espacios de trabajo
- 6. Ejercicios Prácticos

#### UNIDAD DIDÁCTICA 2. ADMINISTRACIÓN DE RECURSOS

- 1. Panel proyecto
- 2. Ventana monitor
- 3. Panel línea de tiempo
- 4. Uso de las pistas
- 5. Modificar un clip

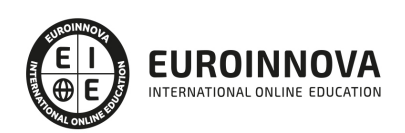

6. Ejercicios prácticos

#### UNIDAD DIDÁCTICA 3. HERRAMIENTAS Y MARCADORES

- 1. Herramientas
- 2. Herramientas de selección, velocidad y zoom
- 3. Herramientas de edición
- 4. Herramienta cuchilla, deslizar y desplazar
- 5. Marcadores
- 6. Ejercicio práctico

#### UNIDAD DIDÁCTICA 4. AUDIO

- 1. Añadir audio
- 2. Grabar Audio
- 3. Mezclador de audio
- 4. Ajustar ganancia y volumen
- 5. Sincronizar audio y video
- 6. Transiciones y efectos de audio
- 7. Ejercicios prácticos

#### UNIDAD DIDÁCTICA 5. TITULACIÓN I

- 1. Crear títulos
- 2. Herramientas de texto
- 3. Agregar de rellenos, contornos y sombras
- 4. Estilos
- 5. Ejercicio práctico

#### UNIDAD DIDÁCTICA 6. TITULACIÓN II

- 1. Formas e imágenes
- 2. Alinear y transformar objetos
- 3. Desplazamiento de títulos
- 4. Plantillas
- 5. Tabulaciones
- 6. Ejercicios Prácticos

#### UNIDAD DIDÁCTICA 7. TÉCNICAS DE MONTAJE

- 1. Definición de pistas como destino
- 2. Creación de ediciones de tres y cuatro puntos
- 3. Levantar y extraer fotogramas
- 4. Sincronización de bloqueo e info
- 5. Cuenta atrás y otros
- 6. Automatizar secuencias
- 7. Ejercicios prácticos

#### UNIDAD DIDÁCTICA 8. ANIMACIONES

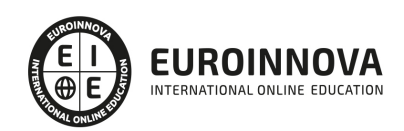

- 1. Fotogramas claves
- 2. Agregar fotogramas clave
- 3. Editar fotogramas clave
- 4. Animaciones comunes
- 5. Interpolación fotogramas clave
- 6. Movimiento de imágenes fijas en pantalla
- 7. Ejercicios Prácticos

#### UNIDAD DIDÁCTICA 9. TRANSPARENCIAS Y COLOR

- 1. Transparencias
- 2. Efectos de Chroma
- 3. Color mate
- 4. Aplicación de los efectos de corrección de color
- 5. Corrección de color
- 6. Ejercicios prácticos

#### UNIDAD DIDÁCTICA 10. IMPORTACIÓN, TRANSCRIPCIÓN Y METADATOS

- 1. Importación I
- 2. Importación II
- 3. Administrador de proyectos
- 4. Copia y pegado entre After Effects y Adobe Premiere
- 5. Metadatos
- 6. Transcripción del diálogo
- 7. Ejercicios prácticos

#### UNIDAD DIDÁCTICA 11. EFECTOS Y TRANSICIONES

- 1. Efectos fijos y estándar
- 2. Tipos de efectos
- 3. Trabajar con efectos
- 4. Panel Controles de efectos
- 5. Transiciones
- 6. Ejercicios prácticos

#### UNIDAD DIDÁCTICA 12. EXPORTAR

- 1. Exportación de medios
- 2. Flujo de trabajo
- 3. Exportar imágenes
- 4. Ejercicios prácticos

#### UNIDAD DIDÁCTICA 2. ÁREA DE TRABAJO DE AFTER EFFECTS

- 1. Interfaz de After Effects
- 2. Paneles
- 3. Activar una herramienta
- 4. Búsqueda y zoom
- 5. Ajustes de composición y proyecto

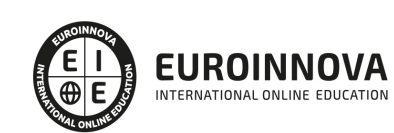

- 6. Paneles más usados en After Effects
- 7. Preferencias
- 8. Ejercicio de creación de espacio de trabajo

UNIDAD DIDÁCTICA 3. PROYECTOS Y COMPOSICIONES EN AFTER EFFECTS

- 1. Crear un proyecto
- 2. Tipos de proyectos
- 3. Unidades de tiempo
- 4. Composiciones
- 5. Ejercicios

#### UNIDAD DIDÁCTICA 4. IMPORTACIÓN DE ARCHIVOS EN AFTER EFFECTS

- 1. Métodos de importación
- 2. Formatos compatibles
- 3. El panel de proyectos
- 4. Organizar material de archivo
- 5. Marcadores de posición y Proxy
- 6. Canal alfa
- 7. Fotogramas y campos
- 8. Ejercicios

#### UNIDAD DIDÁCTICA 5. CAPAS EN AFTER EFFECTS

- 1. Crear capas
- 2. Atributos de capa
- 3. Tipos de capas
- 4. Trabajar con capas
- 5. Recortar capas
- 6. Administrar capas
- 7. Fusión de capas
- 8. Estilos de capas
- 9. Ejercicios

#### UNIDAD DIDÁCTICA 6. ANIMACIONES EN AFTER EFFECTS

- 1. Definición y visualización
- 2. Crear fotogramas clave
- 3. Editar fotogramas clave
- 4. Interpolaciones
- 5. Trazados de movimiento
- 6. Aceleración y desaceleración
- 7. Herramienta de posición libre I
- 8. Herramienta de posición libre II
- 9. Ejercicios

#### UNIDAD DIDÁCTICA 7. TEXTO EN AFTER EFFECTS

1. Insertar texto

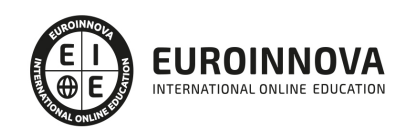

Ver en la web

- 2. Editar texto
- 3. Panel Carácter y panel párrafo
- 4. Animación de texto
- 5. Ejercicios

UNIDAD DIDÁCTICA 8. DIBUJOS Y MÁSCARAS DE CAPA EN AFTER EFFECTS

- 1. Herramientas de pintura
- 2. Tampón de clonar y borrador
- 3. Animar un trazado
- 4. Capas de forma
- 5. Máscaras y Transparencias
- 6. Animar máscaras
- 7. Ejercicios

UNIDAD DIDÁCTICA 9. TRANSPARENCIAS Y EFECTOS EN AFTER EFFECTS

- 1. Canales alfa y mates
- 2. Incrustación y croma
- 3. Aplicación de efectos
- 4. Tipos de efectos
- 5. Ajustes preestablecidos
- 6. Ejercicios

UNIDAD DIDÁCTICA 10. INTRODUCCIÓN AL ESPACIO TRIDIMENSIONAL EN AFTER EFFECTS

- 1. Imágenes 3D y capas
- 2. Desplazar y girar una capa 3D
- 3. Procesador tridimensional
- 4. Vistas preestablecidas
- 5. Cámaras
- 6. Capas de luz
- 7. Ejercicios

UNIDAD DIDÁCTICA 11. PLUGINS, TRATAMIENTO DE AUDIO Y PREVISUALIZACIONES EN AFTER **EFFECTS** 

- 1. Plugins
- 2. Audio en After Effects
- 3. Propiedades y efectos de audio
- 4. Previsualización I
- 5. Previsualización II
- 6. Ejercicios

#### UNIDAD DIDÁCTICA 12. EXPORTACIÓN Y GENERACIÓN DE FICHEROS EN AFTER EFFECTS

- 1. Principios básicos
- 2. Tipos de exportación
- 3. Panel Cola de procesamiento
- 4. Formatos de exportación

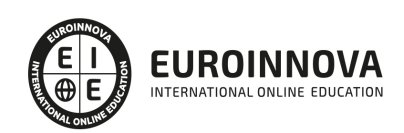

5. Ejercicios

PARTE 4. MARKETING DIGITAL

UNIDAD DIDÁCTICA 1. CONCEPTUALIZACIÓN DEL MARKETING DIGITAL

- 1. Introducción
- 2. Concepto de Marketing Digital
- 3. Funciones y objetivos del Marketing Digital
- 4. Ventajas del Marketing Digital
- 5. Características de Internet como medio del Marketing Digital

#### UNIDAD DIDÁCTICA 2. CONTEXTUALIZACIÓN DEL SOCIAL MEDIA

- 1. Tipos de redes sociales
- 2. La importancia actual del social media
- 3. Prosumer
- 4. Contenido de valor
- 5. Marketing viral
- 6. La figura del Community Manager
- 7. Social Media Plan
- 8. Reputación Online

#### UNIDAD DIDÁCTICA 3. POSICIONAMIENTO ORGÁNICO: SEO

- 1. Importancia del SEO
- 2. Funcionamiento de los buscadores
- 3. Google: algoritmos y actualizaciones
- 4. Cómo salir de una penalización en Google
- 5. Estrategia SEO

#### UNIDAD DIDÁCTICA 4. SEM: PERFORMAN MARKETING

- 1. Introducción al SEM
- 2. Principales conceptos de SEM
- 3. Sistema de pujas y calidad del anuncio
- 4. Primer contacto con Google Ads
- 5. Creación de anuncios de calidad
- 6. Indicadores clave de rendimiento en SEM

#### UNIDAD DIDÁCTICA 5. INBOUND MARKETING

- 1. ¿Qué es el Inbound Marketing?
- 2. Marketing de Contenidos
- 3. Marketing viral
- 4. Video Marketing
- 5. Reputación online

#### UNIDAD DIDÁCTICA 6. SOCIAL CRM

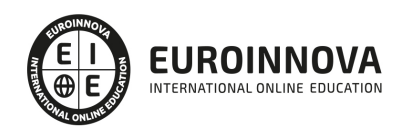

- 1. Introducción
- 2. Marketing relacional
- 3. Experiencia del usuario
- 4. Herramientas de Social CRM

#### UNIDAD DIDÁCTICA 7. GESTIÓN DE LA ATENCIÓN AL CLIENTE EN SOCIAL MEDIA

- 1. Definir la estrategia
- 2. Cuentas específicas
- 3. Identificación del equipo
- 4. Definir el tono de la comunicación
- 5. Protocolo de resolución de problemas
- 6. Manual de Preguntas Frecuentes (FAQ)
- 7. Monitorización
- 8. Gestión, seguimiento y fidelización
- 9. Medición de la gestión de atención al cliente

#### UNIDAD DIDÁCTICA 8. EMAIL MARKETING

- 1. Fundamentos del email marketing
- 2. Objetivos del email marketing
- 3. Estructura de un email
- 4. Tipos de campañas

#### UNIDAD DIDÁCTICA 9. E-COMMERCE

- 1. Auge del comercio online
- 2. Tipos de eCommerce
- 3. Atención al cliente
- 4. Embudos de conversión
- 5. Casos de éxito

#### UNIDAD DIDÁCTICA 10. COPYWRITING

- 1. ¿Qué es el copywriting?
- 2. Conectar, emocionar y convencer
- 3. Principales técnicas de copywriting
- 4. SEO para Copywriting
- 5. La importancia de los títulos

#### PARTE 5. DERECHO DE LA INFORMACIÓN

#### MÓDULO 1. DERECHO DE LA INFORMACIÓN

#### UNIDAD DIDÁCTICA 1. DERECHO DE LA INFORMACIÓN EN EL MUNDO AUDIOVISUAL

- 1. Los medios audiovisuales
- 2. Derecho de la información en el mundo audiovisual
- 3. Ley General de la Comunicación audiovisual
- 4. Código de derecho audiovisual

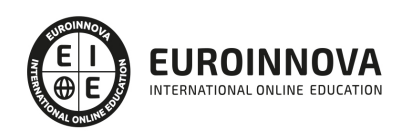

- 1. Normativa común a televisión y radio
- 2. Normativa sobre televisión
- 3. Normativa sobre radio
- 4. Normativa sobre cinematografía

#### MÓDULO 2. DERECHO DE LAS NUEVAS TECNOLOGÍAS EN LOS MEDIOS AUDIOVISUALES

UNIDAD DIDÁCTICA 2. LIBERTAD DE EXPRESIÓN E INFORMACIÓN

- 1. Libertad de expresión
- 2. Libertad de información

#### UNIDAD DIDÁCTICA 3. DERECHO AL HONOR, DERECHO A LA INTIMIDAD Y LA PROPIA IMAGEN EN LOS MEDIOS AUDIOVISUALES

- 1. Derecho al honor, intimidad y propia imagen
	- 1. Derecho a la intimidad
	- 2. Derecho a la propia imagen
	- 3. Derecho al honor
- 2. Acciones protectoras
	- 1. Caducidad de las acciones

#### MÓDULO 3. PROTECCIÓN DE DATOS EN LOS MEDIOS AUDIOVISUALES

#### UNIDAD DIDÁCTICA 4. PRIVACIDAD Y PROTECCIÓN DE DATOS

- 1. Marco normativo
	- 1. Ley de Protección de Datos de Carácter Personal
	- 2. Real Decreto por el que se aprueba el Reglamento de desarrollo de la Ley Orgánica de protección de datos de carácter personal
	- 3. Real decreto por el que se aprueba el Estatuto de la Agencia Española de Protección de Datos
	- 4. Ley de Régimen Jurídico del Sector Público
- 2. Objeto y ámbito de aplicación de la LOPD
- 3. Definiciones

#### UNIDAD DIDÁCTICA 5. PRINCIPIOS DE LA PROTECCIÓN DE DATOS

- 1. Consentimiento
	- 1. Tipos de consentimiento
	- 2. Revocación del consentimiento
	- 3. El consentimiento de datos personales de los menores
- 2. Calidad
- 3. Información
- 4. Datos especialmente protegidos y datos relativos a la salud
- 5. Seguridad de los datos y deber de secreto
- 6. Cesiones de datos
- 7. Derechos ARCO
	- 1. Derecho de acceso
	- 2. Derecho de rectificación

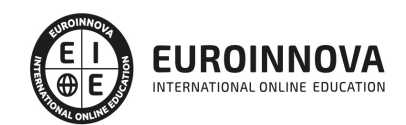

- 3. Derecho de cancelación
- 4. Derecho de oposición

UNIDAD DIDÁCTICA 6. SANCIONES EN MATERIA DE PROTECCIÓN DE DATOS

- 1. Responsables
- 2. Tipos de infracciones y de sanciones
	- 1. Infracciones
	- 2. Sanciones
- 3. Prescripción
- 4. Procedimiento sancionador
- 5. Potestad de inmovilización de ficheros
- 6. Infracciones de las Administraciones Públicas

MÓDULO 4. PROTECCIÓN DE LA PROPIEDAD INTELECTUAL EN LOS MEDIOS AUDIOVISUALES

UNIDAD DIDÁCTICA 7. PROTECCIÓN DE LA PROPIEDAD INTELECTUAL: INTRODUCCIÓN AL MARCO LEGAL

- 1. Propiedad intelectual
- 2. Marco legal nacional
	- 1. Ley de Propiedad Intelectual
	- 2. Constitución Española
	- 3. Código Civil
	- 4. Código Penal
- 3. Marco legal internacional
- 4. Ámbito de aplicación de la normativa de propiedad intelectual

UNIDAD DIDÁCTICA 8. DERECHOS DE AUTOR

- 1. Concepto de autor
- 2. Supuestos especiales de autoría
- 3. Derechos de autor

UNIDAD DIDÁCTICA 9. OBRAS OBJETO DE PROPIEDAD INTELECTUAL EN EL MUNDO AUDIOVISUAL

- 1. Obras objeto de propiedad intelectual
- 2. Originalidad de las obras
- 3. Tipos de obras

MÓDULO 5. SECTORES ECONÓMICOS EN EL MUNDO AUDIOVISUAL SUJETOS A PROPIEDAD INTELECTUAL

#### UNIDAD DIDÁCTICA 10. MÚSICA Y CINE

- 1. Música
	- 1. Autor de obras musicales
	- 2. Videoclips y sincronizaciones
	- 3. Entidades de Gestión en la Industria Musical
- 2. Cine

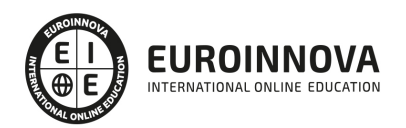

- 1. Coautores de obras audiovisuales
- 2. Contrato de producción de la obra audiovisual
- 3. La industria del cine en España. Entidades de gestión

UNIDAD DIDÁCTICA 11. VIDEOJUEGOS, SOFTWARE E INTERNET

- 1. Software
	- 1. Autor y titular de los derechos
	- 2. Derechos de explotación del software
	- 3. Infracción de los derechos
	- 4. Límites a los derechos de explotación
- 2. Videojuegos
	- 1. AEVI (Asociación Española de Videojuegos)
- 3. Páginas web y realidad virtual

PARTE 6. GESTIÓN DE EMPRESAS AUDIOVISUALES

#### UNIDAD DIDÁCTICA 1.ORGANIZACIÓN Y GESTIÓN

- 1. Estado actual de las Tecnologías de la Comunicación (TC) 1. - Contenidos audiovisuales digitales
- 2. Objetivos de la empresa, los subsistemas en la empresa (económico/financiero y de producción/comercial), dinámica empresarial
	- 1. Subsistemas de la empresa
	- 2. La dinámica de la empresa
- 3. Técnicas cuantitativas de gestión: análisis de decisiones, gestión de proyectos, la simulación como herramienta de gestión
- 4. Estrategias de gestión
- 5. Organización y dirección de Recursos Humanos en el sector audiovisual

#### UNIDAD DIDÁCTICA 2.PLANIFICACIÓN ESTRATÉGICA

- 1. Introducción
- 2. Utilidad del Plan de Empresa
	- 1. Objetivos del Plan de Empresa
	- 2. Características del Plan de Empresa
	- 3. Elaboración del Plan de Empresa
	- 4. Contenidos del Plan de Empresa
- 3. La Introducción del Plan de Empresa
- 4. Descripción del negocio. Productos o servicios
- 5. Estudio de mercado
	- 1. Análisis interno
	- 2. Análisis externo
	- 3. Análisis DAFO y estrategias de marketing

#### UNIDAD DIDÁCTICA 3.FINANCIACIÓN

- 1. Contabilidad: estructura de un balance
- 2. Las existencias en el balance

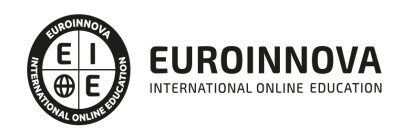

3. Finanzas y producción audiovisual: estudio y evaluación de proyectos

#### UNIDAD DIDÁCTICA 4.LA PRODUCCIÓN

- 1. Introducción
- 2. Desarrollo
- 3. La financiación
- 4. La preparación
	- 1. Documentos de trabajo
	- 2. Plan de trabajo
	- 3. Presupuesto
- 5. El rodaje
- 6. Postproducción
	- 1. El coordinador y el calendario de postproducción
	- 2. La postproducción de Sonido
	- 3. La Música
	- 4. Los Efectos Visuales
	- 5. Los Procesos de Laboratorio
	- 6. Mezclas y Banda Internacional
	- 7. Títulos de crédito
	- 8. La copia standard, internegativo, DCP

#### UNIDAD DIDÁCTICA 5.DISTRIBUCIÓN

- 1. La campaña de marketing
- 2. Las relaciones distribuidor-exhibidor
- 3. Otros derechos de explotación
- 4. Cómo vender en otros territorios
- 5. Subvenciones y ayudas a la distribución
- 6. La autodistribución
- 7. Canales de distribución
- 8. Acuerdos con el distribuidor
- 9. Materiales necesarios para la explotación
- 10. Funcionamiento de una distribuidora. Los distintos departamentos que la componen
- 11. Mercados y festivales

#### UNIDAD DIDÁCTICA 6.PROMOCIÓN

- 1. Lanzamiento publicitario
- 2. Los festivales cinematográficos como plataforma de difusión y promoción de las obras audiovisuales

PARTE 7. DOCUMENTACIÓN AUDIOVISUAL

UNIDAD DIDÁCTICA 1. LA DOCUMENTACIÓN AUDIOVISUAL

- 1. Historia de la documentación y los medios audiovisuales
- 2. El valor del patrimonio audiovisual
- 3. Los problemas de acceso y conservación de la documentación digital

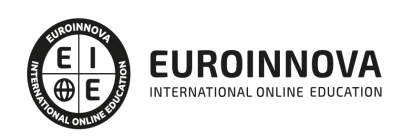

UNIDAD DIDÁCTICA 2. PRESERVACIÓN Y DIGITALIZACIÓN DE LA DOCUMENTACIÓN AUDIOVISUAL

- 1. Problemática de la migración de archivos audiovisuales
- 2. Preservación y migración digital
- 3. Preservación y digitalización de películas
- 4. Preservación y digitalización de vídeos: el caso de las televisiones
- 5. La importancia del soporte y del formato
- 6. Normas y recomendaciones sobre preservación digital de material audiovisual

UNIDAD DIDÁCTICA 3. NUEVAS TECNOLOGÍAS PARA LA GESTIÓN DE LA DOCUMENTACIÓN AUDIOVISUAL

- 1. La revolución digital
- 2. La gestión digital de contenidos audiovisuales

UNIDAD DIDÁCTICA 4. INTERNET Y SU INFLUENCIA SOBRE LA DOCUMENTACIÓN AUDIOVISUAL

- 1. Compartir y encontrar contenidos en la red
- 2. El papel de los productores audiovisuales en la red: incertidumbres y respuestas
- 3. La gestión de contenidos audiovisuales: algunas pautas para el futuro

UNIDAD DIDÁCTICA 5. ANÁLISIS DOCUMENTAL DE CONTENIDOS AUDIOVISUALES

- 1. Identificar, describir, reutilizar
- 2. Algunas herramientas de descripción documental: tesauros, taxonomías, ontologías
- 3. El concepto básico de identificación y descripción de contenidos digitales: los metadatos

UNIDAD DIDÁCTICA 6. ESPECIFICACIONES Y ESTÁNDARES SOBRE METADATOS AUDIOVISUALES

- 1. Crear o reutilizar: hacia la interoperabilidad
- 2. Mecanismos para favorecer la interoperabilidad: especificaciones y estándares
- 3. Relaciones entre estándares
- 4. Estándares genéricos: Dublin Core
- 5. Esquemas globales (I): SMPTE
- 6. Esquemas globales (II): MPEG-
- 7. Esquemas globales (III): SMEF
- 8. Esquemas globales (IV): BMF
- 9. Esquemas de intercambio de metadatos (I): MPEG-
- 10. Esquemas de intercambio de metadatos (II): P\_META
- 11. Esquemas de intercambio de metadatos (III): PBCore
- 12. Esquemas de intercambio de metadatos (IV): AAF y MXF
- 13. Esquemas de intercambio de metadatos (V): NewsML
- 14. Difusión final al público: TV-Anytime
- 15. Interoperabilidad de las descripciones en archivos fílmicos: EFG
- 16. Unificar valores: los lenguajes controlados

#### UNIDAD DIDÁCTICA 7. FUENTES PARA LA PRODUCCIÓN AUDIOVISUAL

- 1. Los grandes depósitos audiovisuales
- 2. Las videotecas

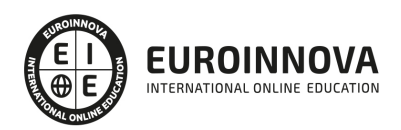

- 3. Fuentes de información para las producciones históricas y/o de ficción
- 4. Fuentes de información para la educación
- 5. Fuentes de información para localizaciones
- 6. Los Bancos de Imágenes

UNIDAD DIDÁCTICA 8. EVALUACIÓN Y GESTIÓN DE POLÍTICAS DE INFORMACIÓN Y DOCUMENTACIÓN AUDIOVISUAL

- 1. Definición de Política Audiovisual en el marco de la Sociedad del Conocimiento
- 2. Evaluación de la Documentación Audiovisual: Políticas Públicas y Privadas
- 3. Papel de Estados Unidos en el sector audiovisual: la industria norteamericana

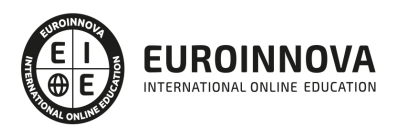

## ¿Te ha parecido interesante esta información?

Si aún tienes dudas, nuestro equipo de asesoramiento académico estará encantado de resolverlas.

Pregúntanos sobre nuestro método de formación, nuestros profesores, las becas o incluso simplemente conócenos.

### Solicita información sin compromiso

¡Matricularme ya!

### ¡Encuéntranos aquí!

Edificio Educa Edtech

Camino de la Torrecilla N.º 30 EDIFICIO EDUCA EDTECH, C.P. 18.200, Maracena (Granada)

[900 831 200](#page--1-0)

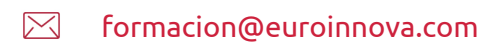

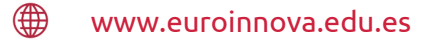

#### Horario atención al cliente

Lunes a viernes: 9:00 a 20:00h Horario España

¡Síguenos para estar al tanto de todas nuestras novedades!

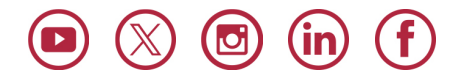

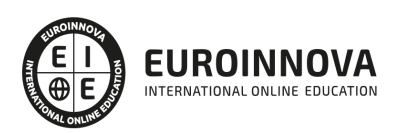

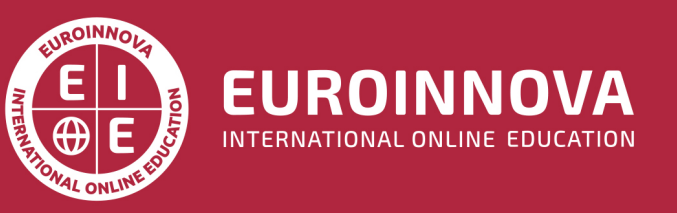

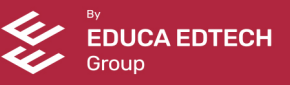